# TI-RSLKMAX

### Texas Instruments Robotics System Learning Kit

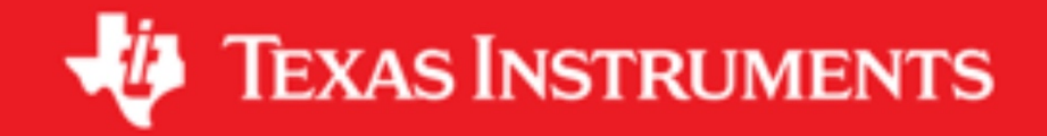

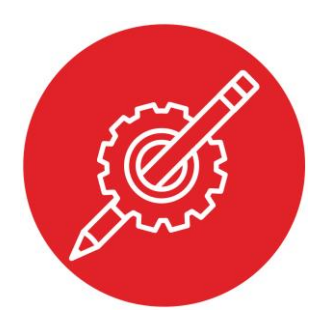

## **Module 18**

**Activity: Serial Communication**

### **Activity: Serial Communication**

#### **Question 1**

In this activity you will evaluate how the UART works using a logic analyzer or oscilloscope. Write software that outputs to the UART the same data at a fixed rate. Capture the digital output on the TxD pin and identify

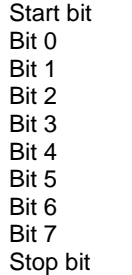

Make an empirical measurement of the bit time and baud rate.

#### **Question 2**

Connect two MSP432 microcontrollers together using the UART protocol**. Connect the TxD of one to the RxD of the other. Connect the two grounds**

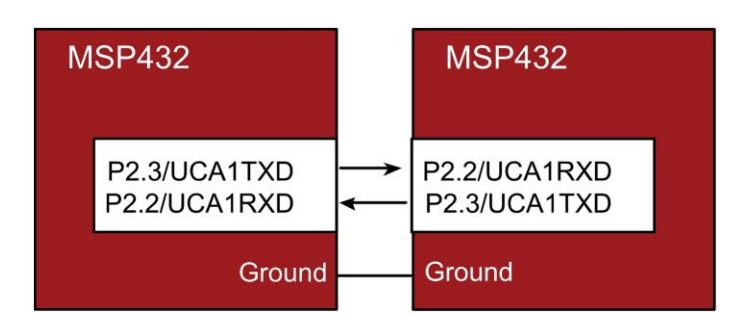

Develop a suite of functions to facilitate communication between computers: **Channel\_Init()**;

**Channel\_TransmitMessage()**; **Channel\_ReceiveMessage()**;

#### **Question 3**

Assuming the baud rate is 1000 bits/sec, draw the waveform on TxD as the data 0x31 is transmitted.

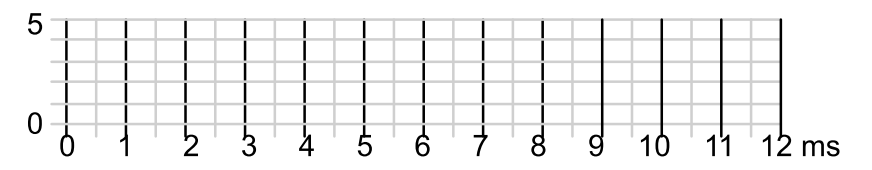

#### **Question 4**

This was measured on RxD. Assuming it is one frame, what is the baud rate and what is the data?

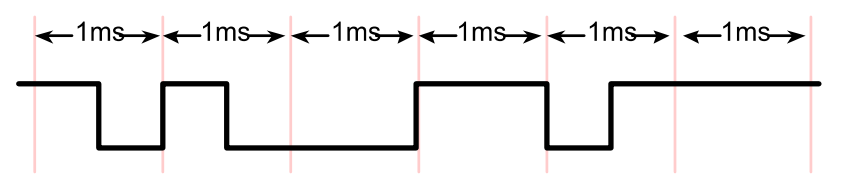

#### **Question 5**

Write software to communicate with UCA1 (P2.2, P2.3). a) Write the initialization for the UART to run at 38400 bits/sec. Assume the SMCLK is 12 MHz, and busy-wait synchronization is used

b) Write a busy-wait function that receives one 8-bit data. Wait for a frame to arrive on P2.2 and return the data.

c) Write a busy-wait function that transmits one 8-bit data. Wait for UART transmitter to be idle, and send the data out P2.3

## ti.com/rslk

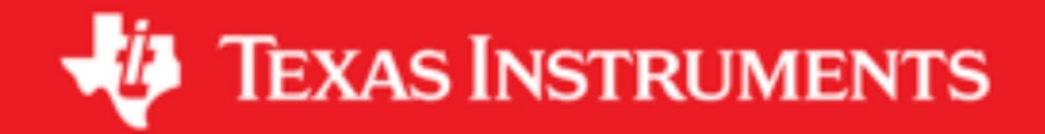

#### **IMPORTANT NOTICE AND DISCLAIMER**

TI PROVIDES TECHNICAL AND RELIABILITY DATA (INCLUDING DATASHEETS), DESIGN RESOURCES (INCLUDING REFERENCE DESIGNS), APPLICATION OR OTHER DESIGN ADVICE, WEB TOOLS, SAFETY INFORMATION, AND OTHER RESOURCES "AS IS" AND WITH ALL FAULTS, AND DISCLAIMS ALL WARRANTIES, EXPRESS AND IMPLIED, INCLUDING WITHOUT LIMITATION ANY IMPLIED WARRANTIES OF MERCHANTABILITY, FITNESS FOR A PARTICULAR PURPOSE OR NON-INFRINGEMENT OF THIRD PARTY INTELLECTUAL PROPERTY RIGHTS.

These resources are intended for skilled developers designing with TI products. You are solely responsible for (1) selecting the appropriate TI products for your application, (2) designing, validating and testing your application, and (3) ensuring your application meets applicable standards, and any other safety, security, or other requirements. These resources are subject to change without notice. TI grants you permission to use these resources only for development of an application that uses the TI products described in the resource. Other reproduction and display of these resources is prohibited. No license is granted to any other TI intellectual property right or to any third party intellectual property right. TI disclaims responsibility for, and you will fully indemnify TI and its representatives against, any claims, damages, costs, losses, and liabilities arising out of your use of these resources.

TI's products are provided subject to TI's Terms of Sale ([www.ti.com/legal/termsofsale.html\)](http://www.ti.com/legal/termsofsale.html) or other applicable terms available either on [ti.com](http://www.ti.com) or provided in conjunction with such TI products. TI's provision of these resources does not expand or otherwise alter TI's applicable warranties or warranty disclaimers for TI products.

> Mailing Address: Texas Instruments, Post Office Box 655303, Dallas, Texas 75265 Copyright © 2019, Texas Instruments Incorporated